## СОГЛАШЕНИЕ О СОТРУДНИЧЕСТВЕ

# г. Улан-Улэ

« $08 \times 11$  2021 г.

Республиканское агентство занятости населения, именуемое в дальнейшем «Агентство занятости», в лице руководителя Башкирцева Александра Юрьевича, действующего на основании Положения о Республиканском агентстве занятости населения, утвержденного постановлением Правительства Республики Бурятия от № 364, с одной стороны, и Государственное бюджетное 19.11.2007 профессиональное образовательное учреждение «Бурятский республиканский информационно-экономический техникум», в лице директора Цыренова Евгения Данзановича, действующего на основании Устава, именуемое в дальнейшем «Техникум», с другой стороны, вместе именуемые Стороны, основываясь на взаимной заинтересованности в сохранении и дальнейшем развитии социального партнерства, заключили настоящее соглашение о нижеследующем.

### **І. Общие положения**

Стороны, заключившие Соглашение, обязуются в своей деятельности  $1.1.$ руководствоваться Законом Российской Федерации от 19.04.1991 №1032-1 «О занятости населения в Российской Федерации», нормативными правовыми и ненормативными правовыми актами, регулирующими правоотношения в области содействия занятости населения, трудовых и иных непосредственно связанных с ними отношений, относящимися к предмету Соглашения.

### **II. Предмет Соглашения**

2.1. Предметом Соглашения является социальное партнерство между Техникумом и Агентством занятости в сфере содействия трудоустройству и адаптации к рынку труда студентов и выпускников Техникума, в том числе выпускников с инвалидностью и ограниченными возможностями здоровья, а также участников и победителей регионального и национального чемпионатов по профессиональному мастерству инвалидов и лиц с ограниченными возможностями здоровья «Абилимпикс» (именуемых в дальнейшем - выпускники).

2.2. Стороны обеспечивают конфиденциальность персональных данных в соответствии с Федеральным законом от 27.07.2006 № 152-ФЗ «О персональных данных».

## Ш. ОБЯЗАТЕЛЬСТВА СТОРОН

# 3.1. Агентство занятости через подведомственные учреждения - Центры занятости населения:

3.1.1. Оказывает консультационную и методическую помощь по направлениям работы Агентства занятости.

3.1.2. Предоставляет по письменному запросу Техникума информацию о мероприятиях по содействию занятости населения, в том числе для размещения на информационных стендах, официальном сайте Техникума и в социальных сетях.

Принимает участие в проводимых Техникумом мероприятиях, 3.1.3. направленных на содействие занятости выпускников и студентов Техникума (в пределах своей компетенции).

3.1.4. Предоставляет ежегодно по письменному запросу Техникума сведения о количестве выпускников, окончивших Техникум и зарегистрированных в органах службы занятости в качестве безработных, с разбивкой по специальностям.

## 3.2. Техникум:

3.2.1. Предоставляет по письменному запросу Агентства занятости либо Центров занятости населения информацию о выпускниках Техникума (специальность, количество, срок окончания и др.).

3.2.2. Предоставляет по письменному запросу Агентства занятости либо Центров занятости населения информацию об имеющихся образовательных услугах.

3.2.3. Принимает участие в проводимых Агентством занятости либо Центрами занятости населения мероприятиях, способствующих трудоустройству выпускников учреждений профессионального образования.

3.2.4. Принимает участие в проводимых Агентством занятости либо Центрами занятости населения профориентационных мероприятиях, проводимых в рамках ярмарки учебных и рабочих мест и т.д.

3.2.5. Содействует Агентству занятости либо Центрам занятости населения в проведении учебно-методических семинаров  $\rm{co}$ специалистами учреждений профессионального образования, отвечающих за организацию работы  $\overline{a}$ трудоустройству своих выпускников.

#### IV. Прочие условия

4.1. Соглашение заключено на неопределенный срок. При этом в текст Соглашения могут быть внесены изменения и дополнения по обоюдному согласию Сторон.

4.2. Настоящее Соглашение может быть расторгнуто по инициативе любой Стороны путем письменного уведомления другой стороны не позднее, чем за три месяца до даты его расторжения.

4.3. Настоящее Соглашение составлено в двух экземплярах, имеющих одинаковую юридическую силу.

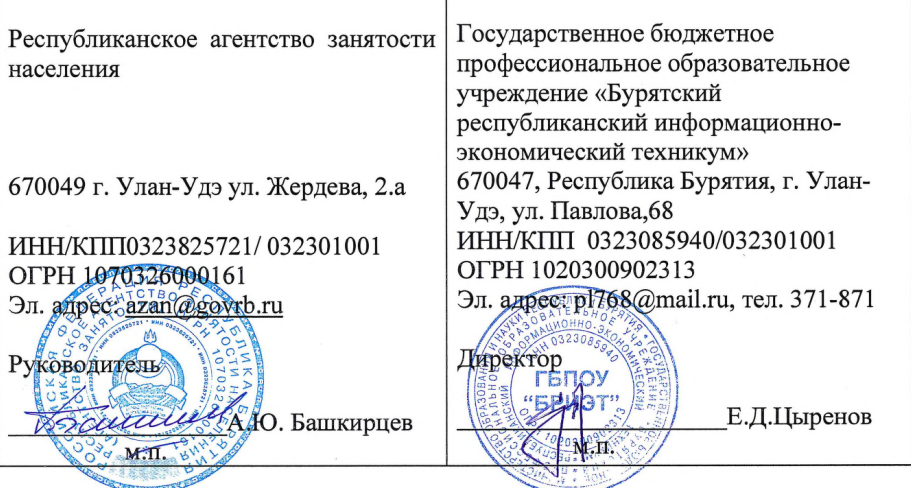

#### V. **ЮРИДИЧЕСКИЕ АДРЕСА СТОРОН**